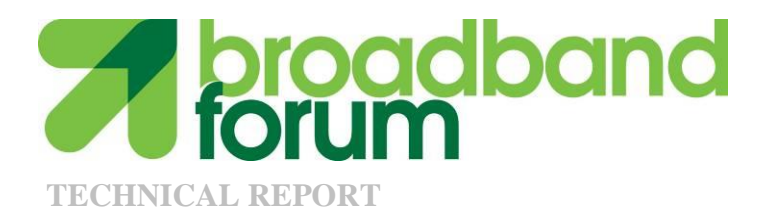

# **TR-127 Dynamic Testing of Splitters and In-Line Filters with xDSL Transceivers**

**Issue: 2 Corrigendum 1 Issue Date: November 2012**

#### **Notice**

The Broadband Forum is a non-profit corporation organized to create guidelines for broadband network system development and deployment. This Broadband Forum Technical Report has been approved by members of the Forum. This Broadband Forum Technical Report is not binding on the Broadband Forum, any of its members, or any developer or service provider. This Broadband Forum Technical Report is subject to change, but only with approval of members of the Forum. This Technical Report is copyrighted by the Broadband Forum, and all rights are reserved. Portions of this Technical Report may be copyrighted by Broadband Forum members.

This Broadband Forum Technical Report is provided AS IS, WITH ALL FAULTS. ANY PERSON HOLDING A COPYRIGHT IN THIS BROADBAND FORUM TECHNICAL REPORT, OR ANY PORTION THEREOF, DISCLAIMS TO THE FULLEST EXTENT PERMITTED BY LAW ANY REPRESENTATION OR WARRANTY, EXPRESS OR IMPLIED, INCLUDING, BUT NOT LIMITED TO, ANY WARRANTY:

- (A) OF ACCURACY, COMPLETENESS, MERCHANTABILITY, FITNESS FOR A PARTICULAR PURPOSE, NON-INFRINGEMENT, OR TITLE;
- (B) THAT THE CONTENTS OF THIS BROADBAND FORUM TECHNICAL REPORT ARE SUITABLE FOR ANY PURPOSE, EVEN IF THAT PURPOSE IS KNOWN TO THE COPYRIGHT HOLDER;
- (C) THAT THE IMPLEMENTATION OF THE CONTENTS OF THE TECHNICAL REPORT WILL NOT INFRINGE ANY THIRD PARTY PATENTS, COPYRIGHTS, TRADEMARKS OR OTHER RIGHTS.

By using this Broadband Forum Technical Report, users acknowledge that implementation may require licenses to patents. The Broadband Forum encourages but does not require its members to identify such patents. For a list of declarations made by Broadband Forum member companies, please see [http://www.broadband-forum.org.](http://www.broadband-forum.org/) No assurance is given that licenses to patents necessary to implement this Technical Report will be available for license at all or on reasonable and non-discriminatory terms.

ANY PERSON HOLDING A COPYRIGHT IN THIS BROADBAND FORUM TECHNICAL REPORT, OR ANY PORTION THEREOF, DISCLAIMS TO THE FULLEST EXTENT PERMITTED BY LAW (A) ANY LIABILITY (INCLUDING DIRECT, INDIRECT, SPECIAL, OR CONSEQUENTIAL DAMAGES UNDER ANY LEGAL THEORY) ARISING FROM OR RELATED TO THE USE OF OR RELIANCE UPON THIS TECHNICAL REPORT; AND (B) ANY OBLIGATION TO UPDATE OR CORRECT THIS TECHNICAL REPORT.

Broadband Forum Technical Reports may be copied, downloaded, stored on a server or otherwise re-distributed in their entirety only, and may not be modified without the advance written permission of the Broadband Forum.

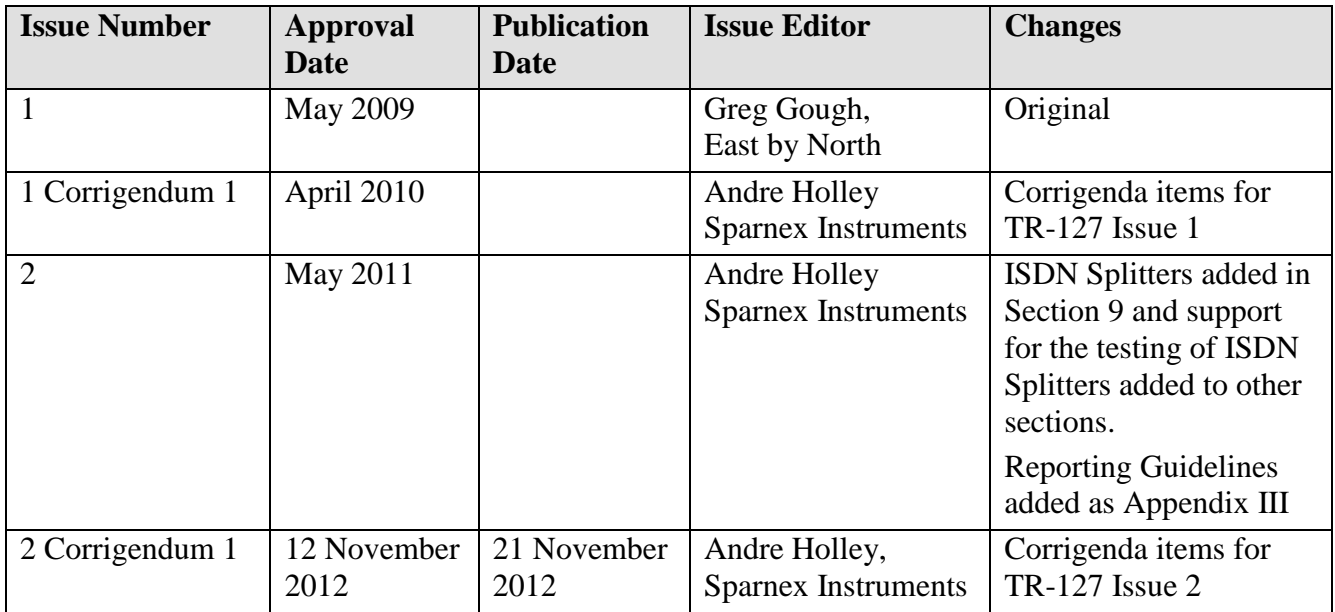

### **Issue History**

Comments or questions about this Broadband Forum Technical Report should be directed to [info@broadband-forum.org.](mailto:info@broadband-forum.org)

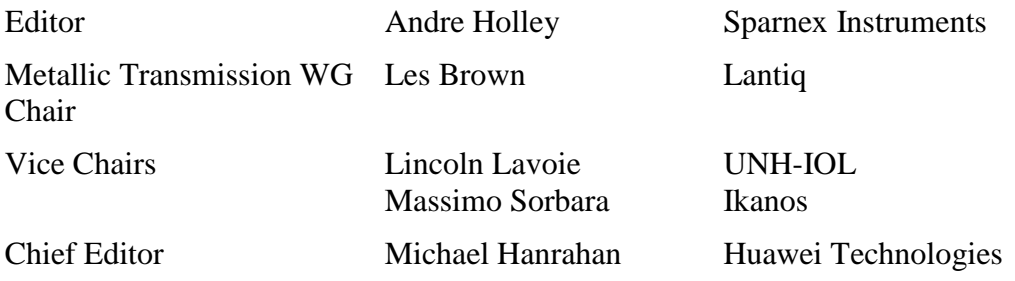

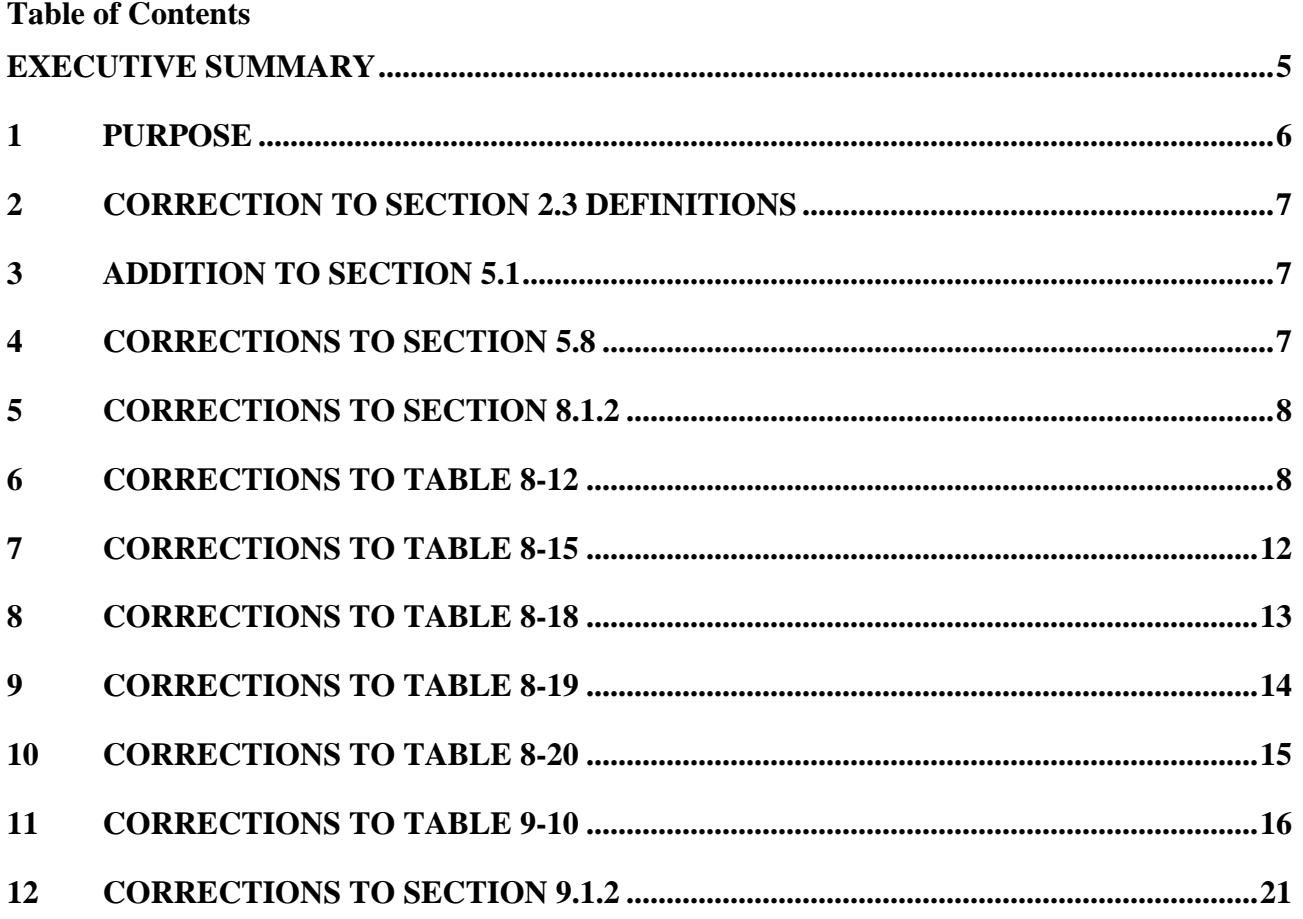

#### <span id="page-4-0"></span>**Executive Summary**

TR-127 Issue 2 Corrigendum 1 contains corrections to TR-127 Issue 2

### <span id="page-5-0"></span>**1 Purpose**

The corrections specified in the following sections apply to TR-127 Issue 2.

### <span id="page-6-0"></span>**2 Correction to Section 2.3 Definitions**

*Add the Baseline Splitter to Section 2.3 Definitions.* 

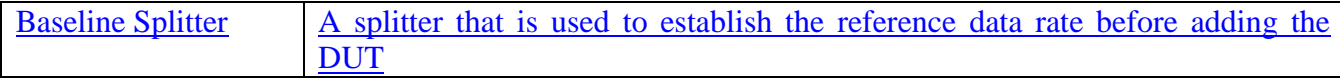

#### <span id="page-6-1"></span>**3 Addition to Section 5.1**

*Add the following new section 5.1.4*

5.1.4 Requirements for the Baseline Splitters.

The Baseline Splitter SHALL meet or exceed the performance of the Device Under Test and SHALL meet or exceed the minimum requirements in the appropriate ATIS or ETSI standard. [7]**,**  [8], [9],[10] [12], [13].

#### <span id="page-6-2"></span>**4 Corrections to Section 5.8**

- *Update the introductory text as indicated below*
- *Add a new Section 5.8.1 (which includes a new Table 5-7.1) after Table 5-7.*

### **5.8 Splitter and In-Line Filter Specifications**

Table 5-5 through Table 5-8-7.1 SHALL be filled in with the requested information before starting any tests in order to have all the information for both the CO and the CPE ends of the SUT for the purposes of repeatability. Table 5-5 through Table 5-8 7.1 SHALL be included in the final test report.

#### 5.8.1 Baseline Splitter

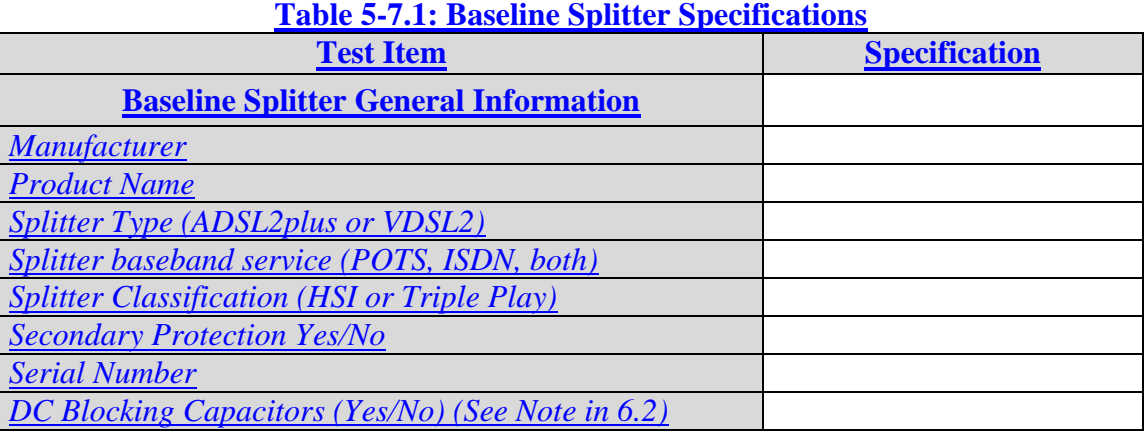

### <span id="page-7-0"></span>**5 Corrections to Section 8.1.2**

*Update Section 8.1.2 as follows:*

The general test setup reference model is shown in Section  $06.2$ , Figure 6-5, i.e. with two xDSL transceivers, lines or line models, and two splitters.

### <span id="page-7-1"></span>**6 Corrections to Table 8-12**

*Update Table 8-12 as follows:*

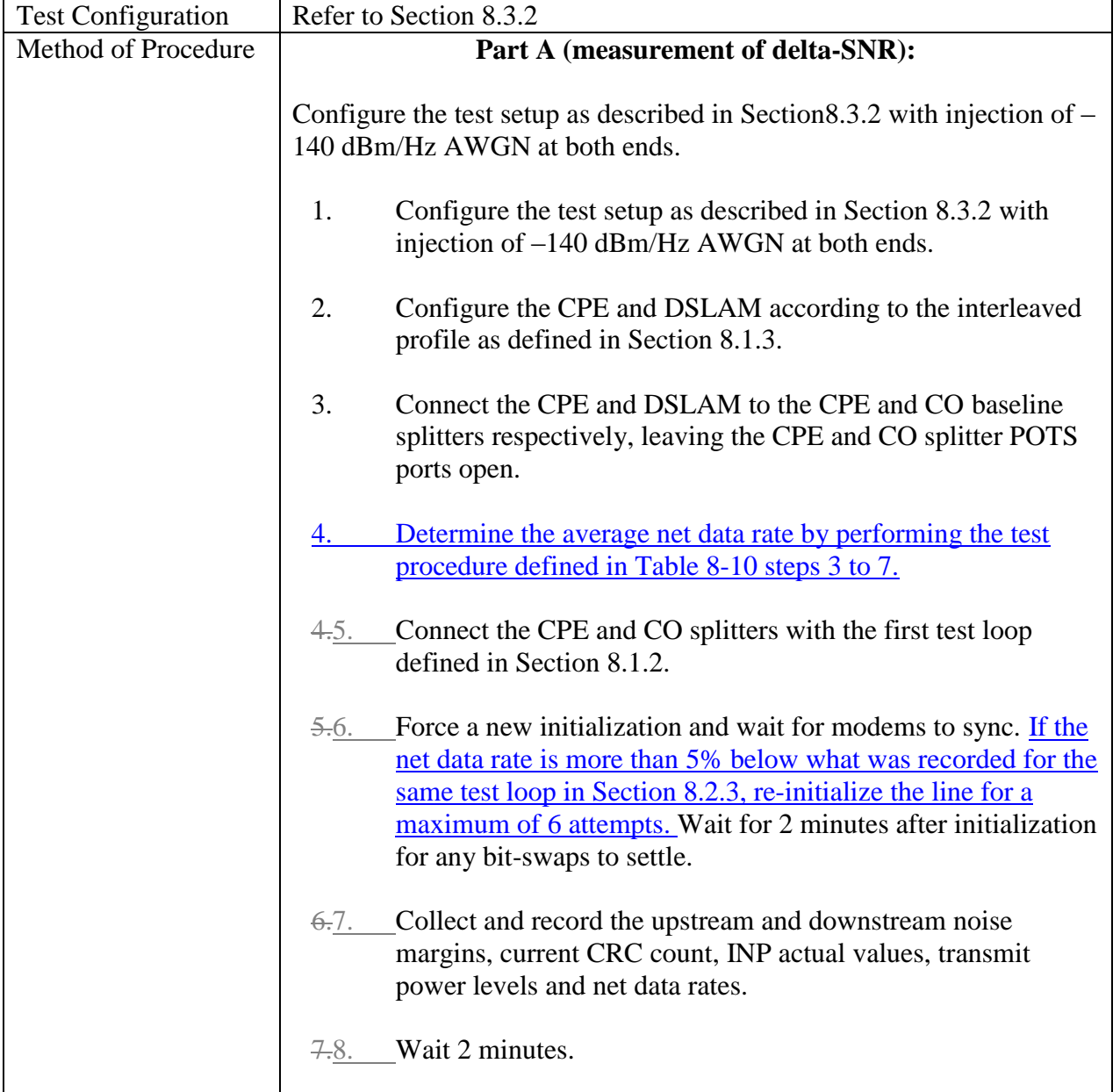

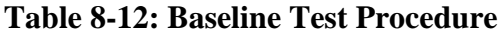

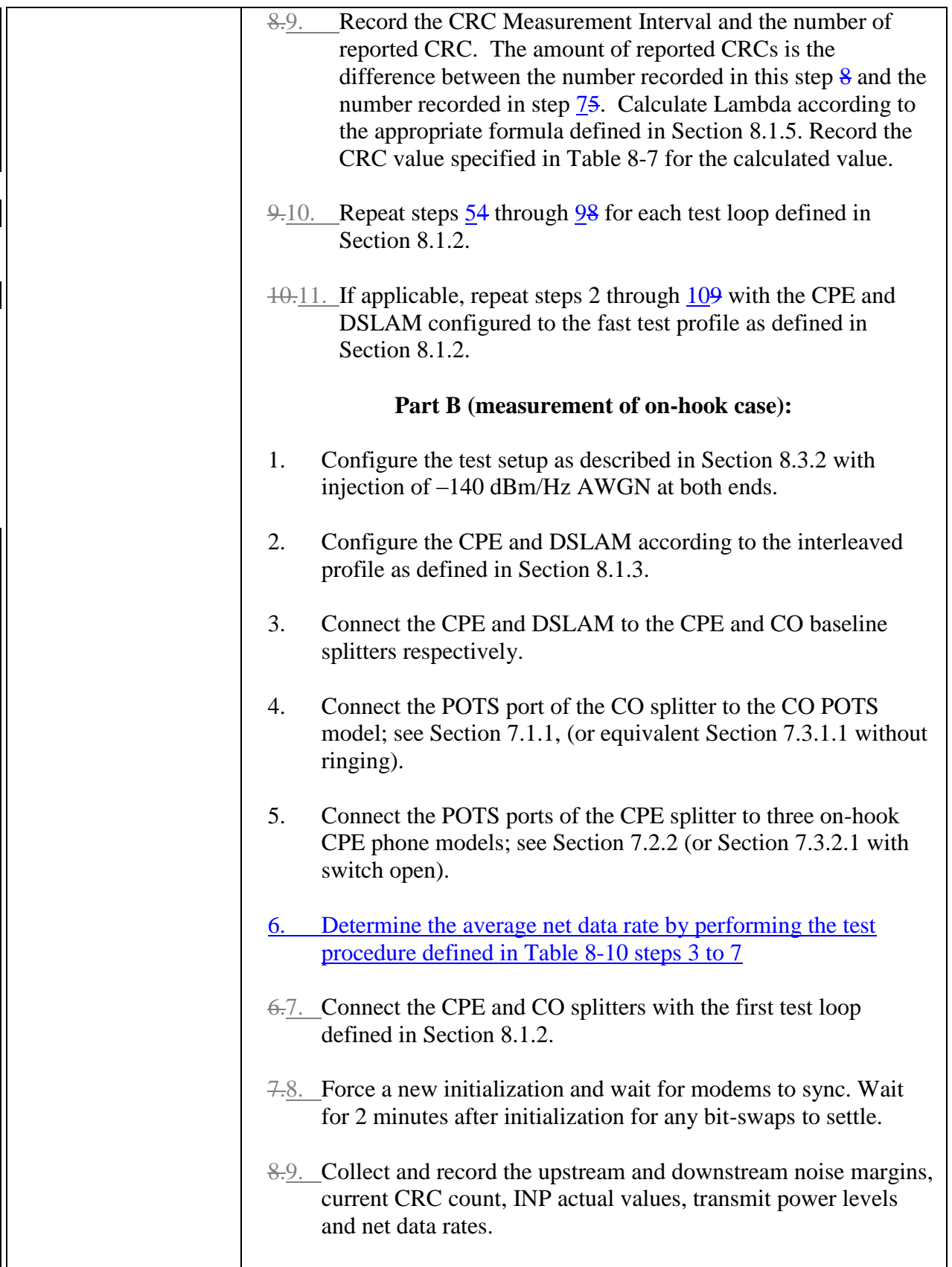

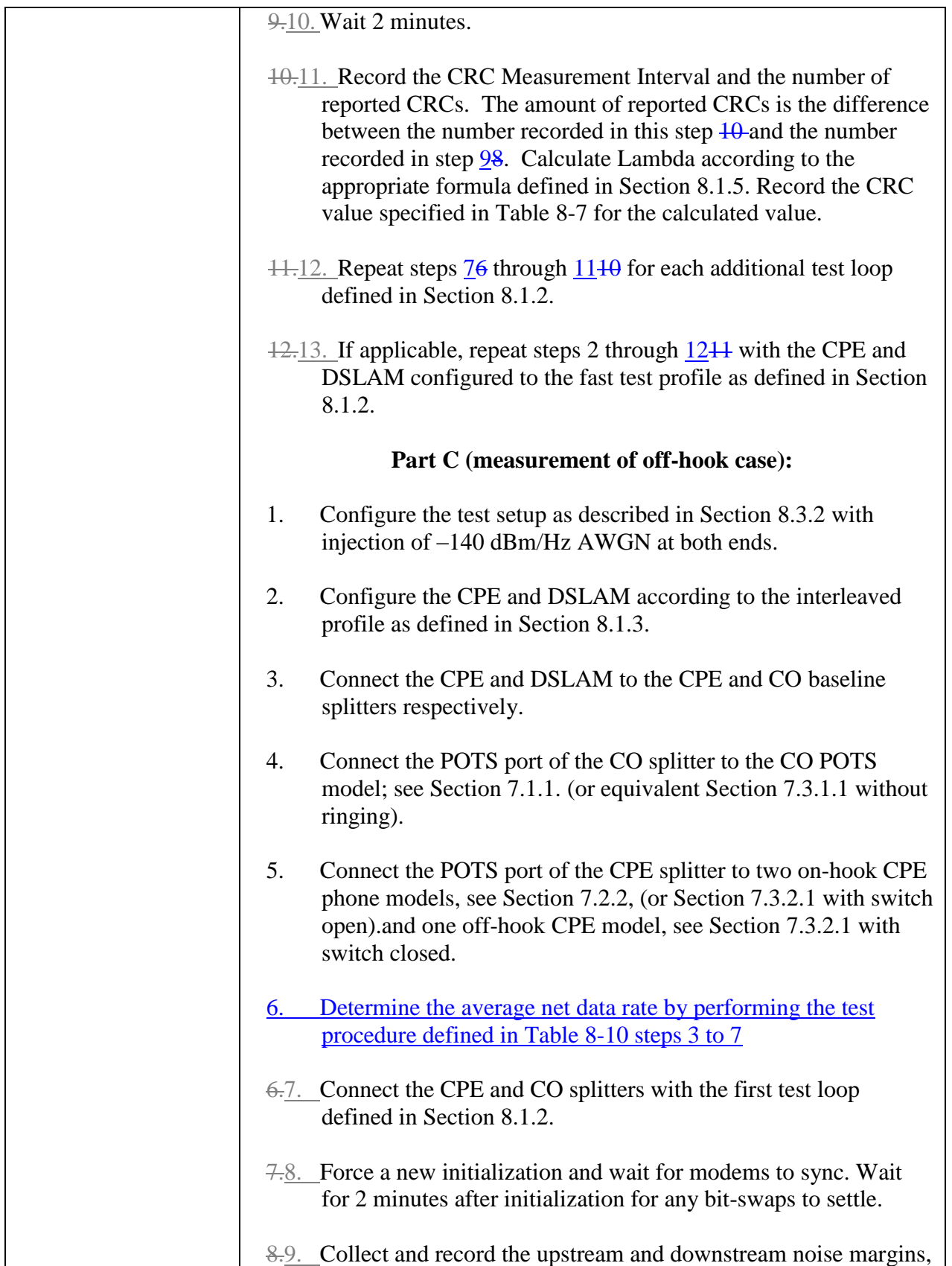

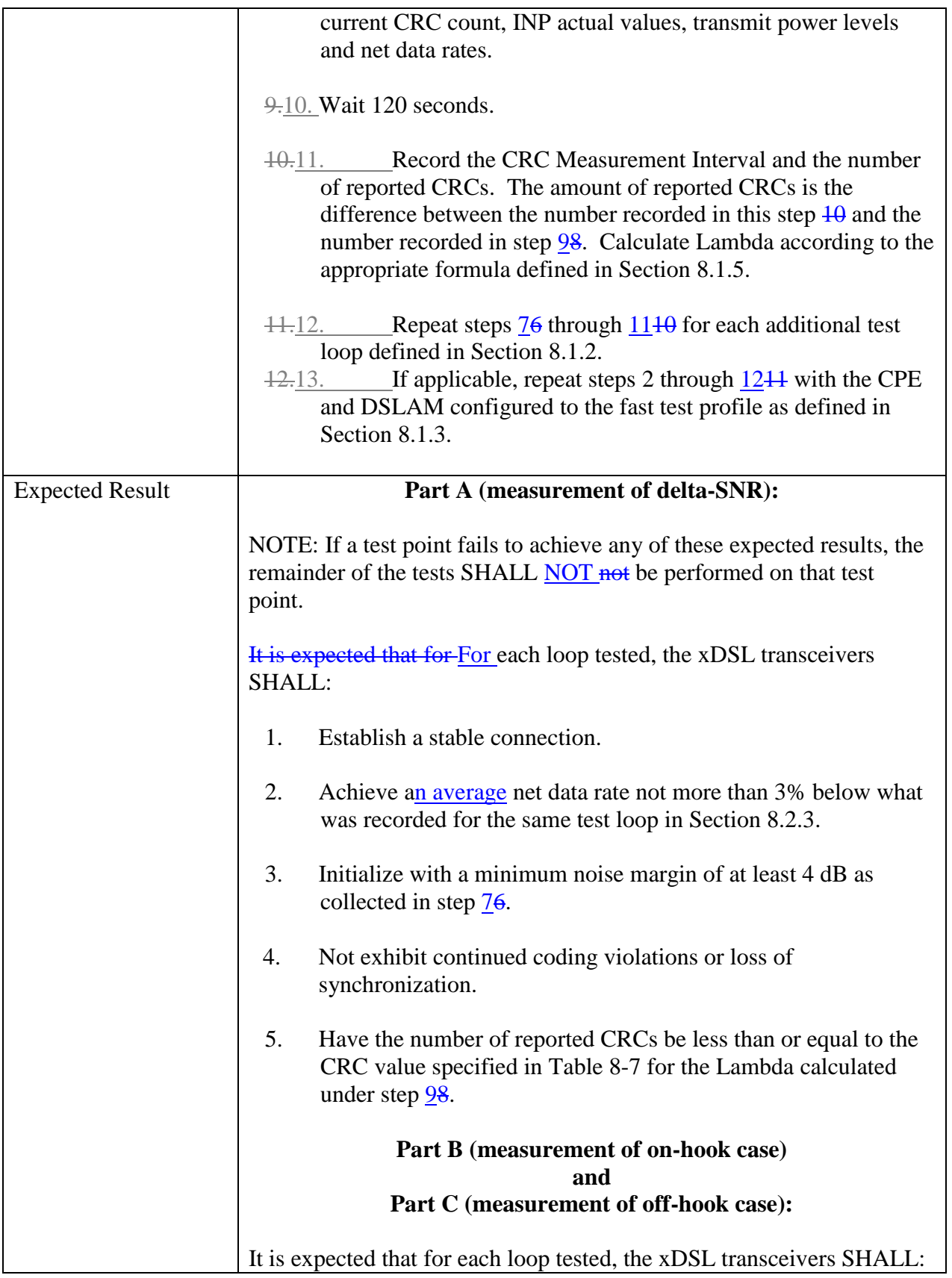

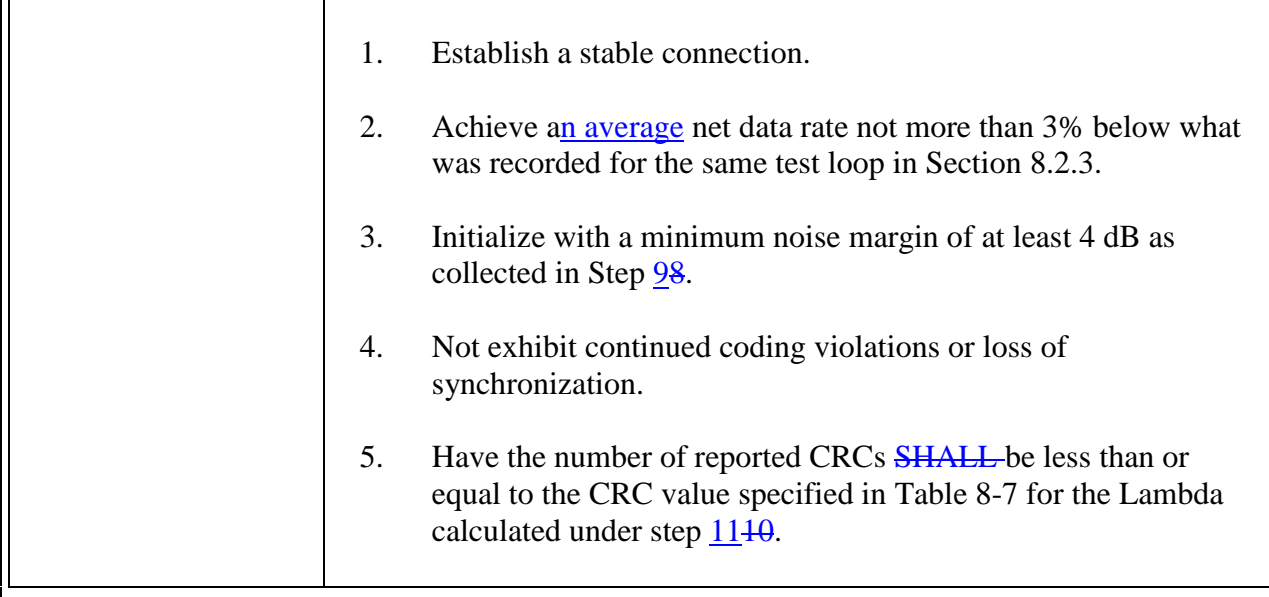

<span id="page-11-0"></span>*Update Table 8-15 as follows:*

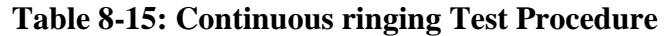

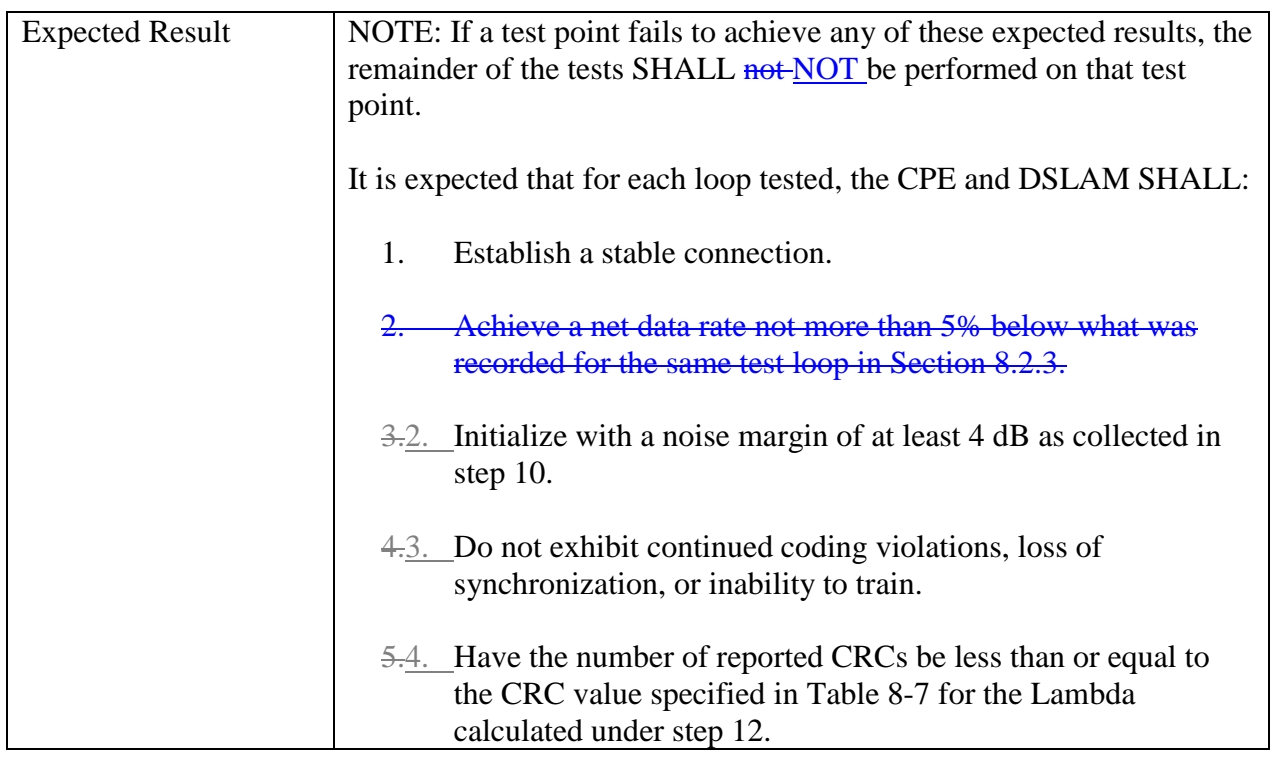

<span id="page-12-0"></span>*Update Table 8-18 as follows:*

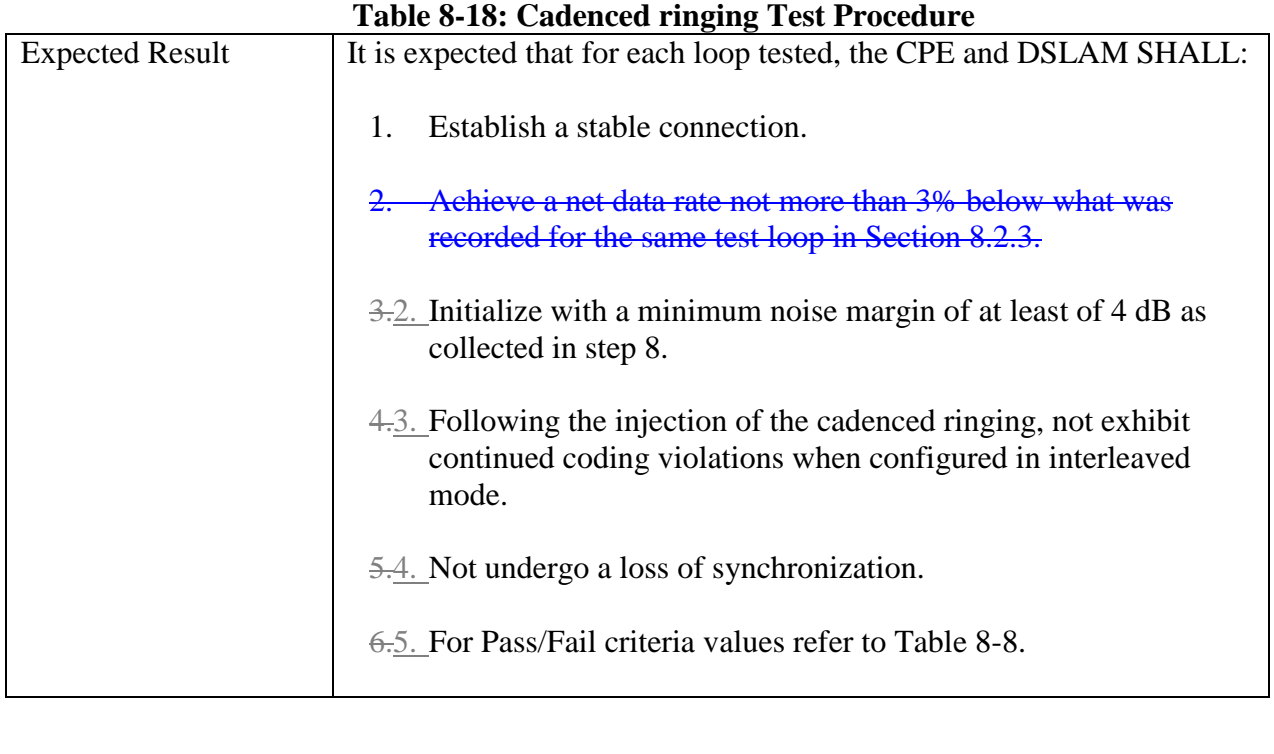

<span id="page-13-0"></span>*Update Table 8-19 as follows:*

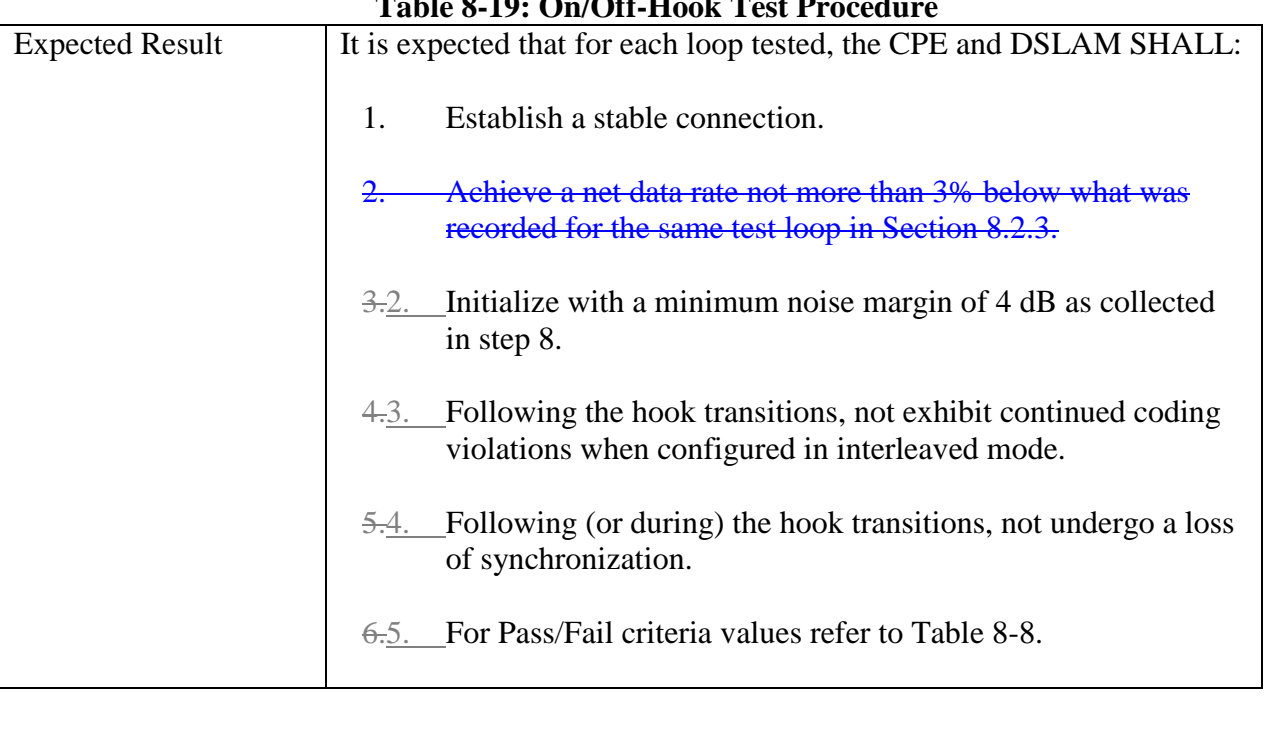

#### **Table 8-19: On/Off-Hook Test Procedure**

<span id="page-14-0"></span>*Update Table 8-20 as follows:*

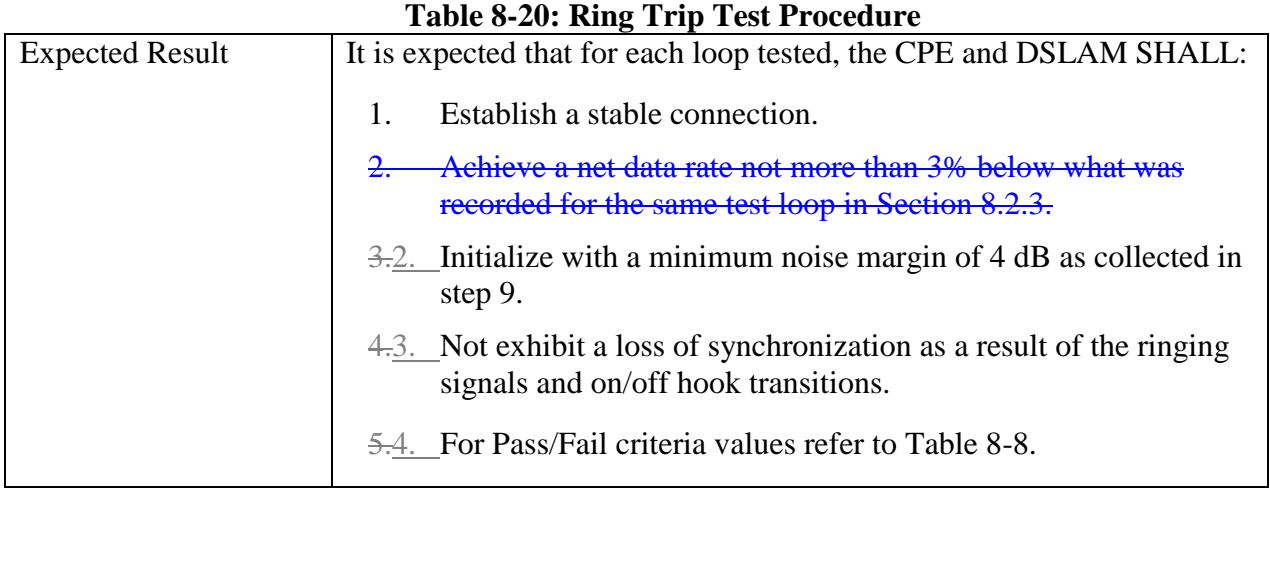

<span id="page-15-0"></span>*Update Table 9-10 as follows:*

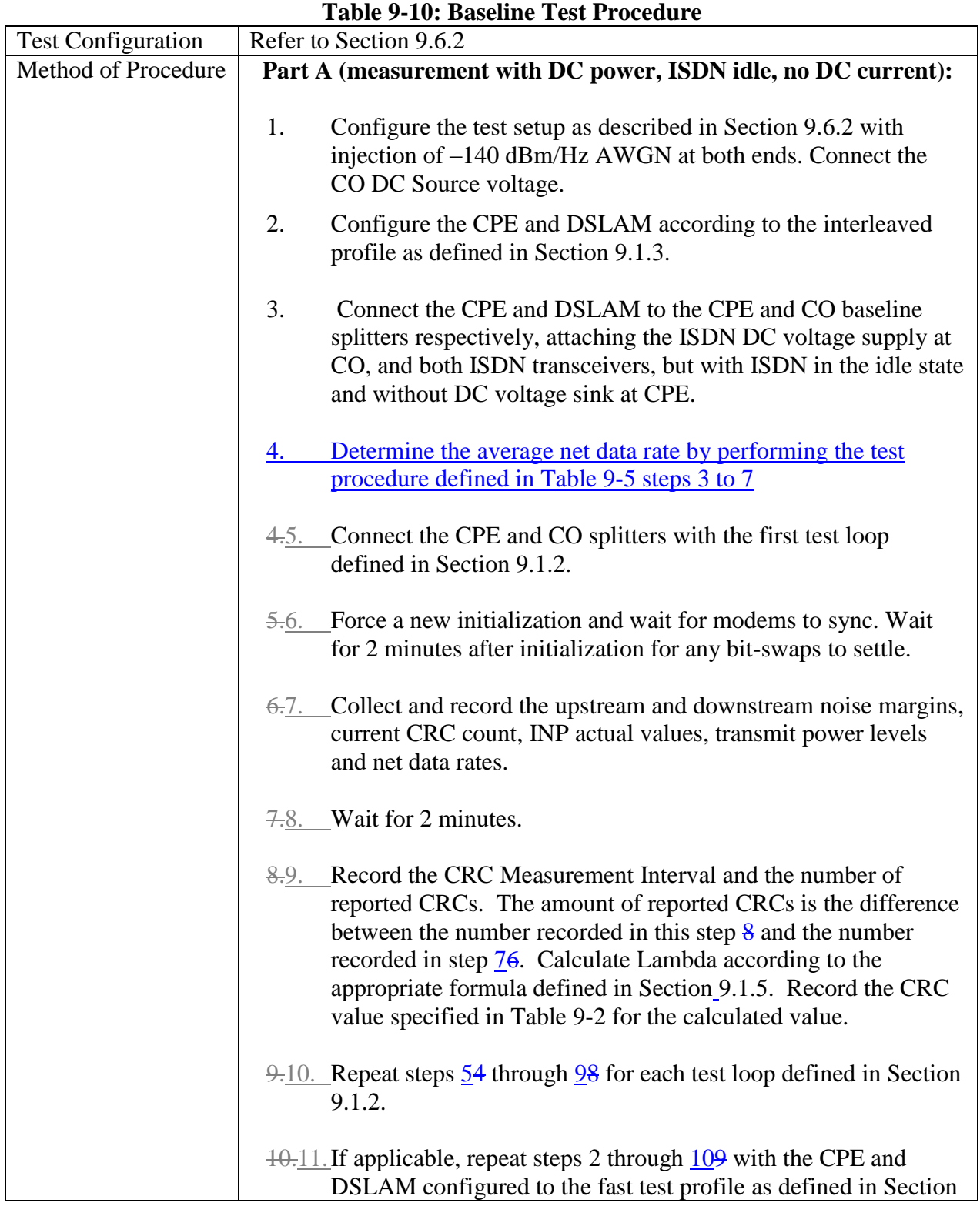

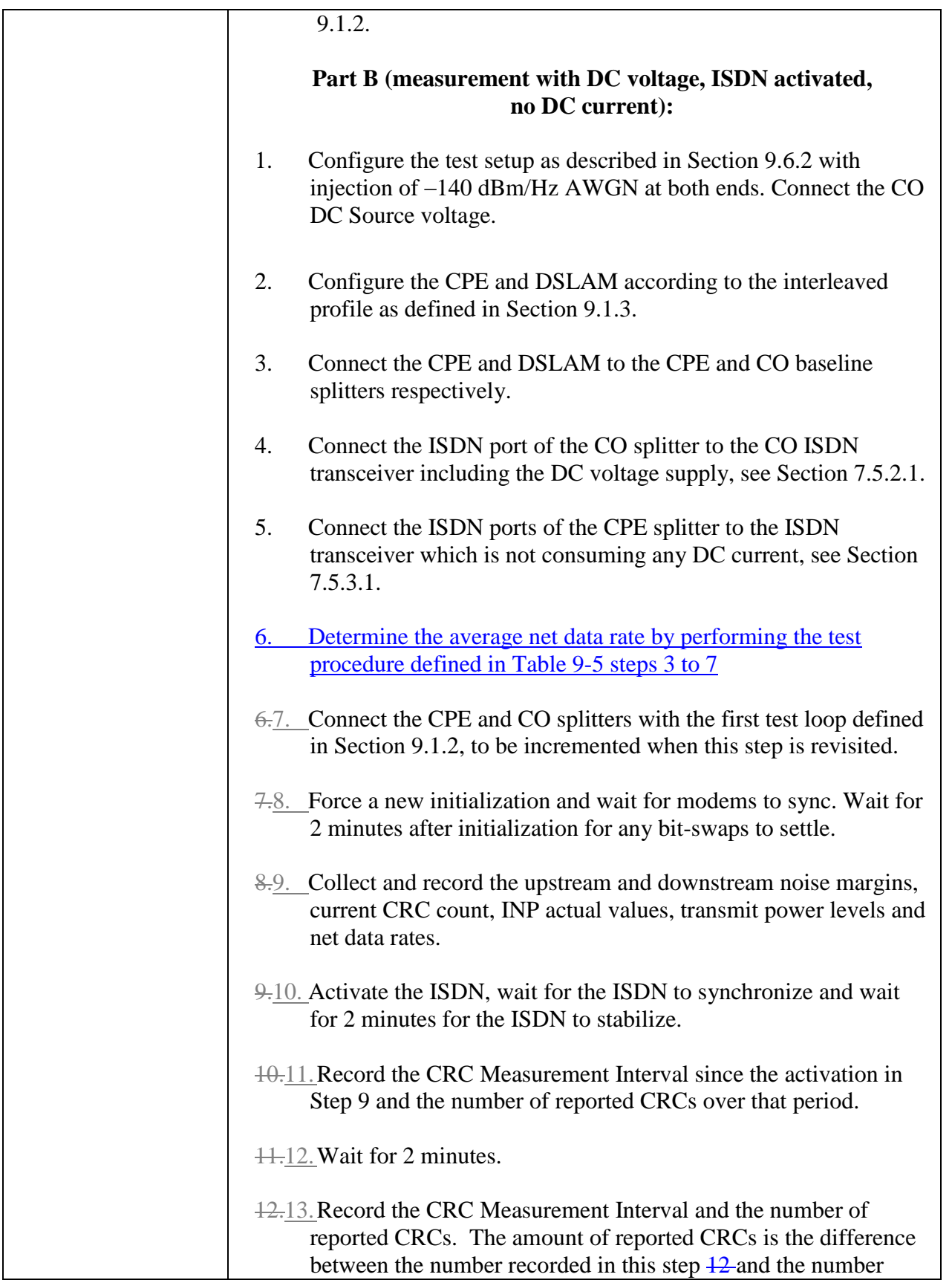

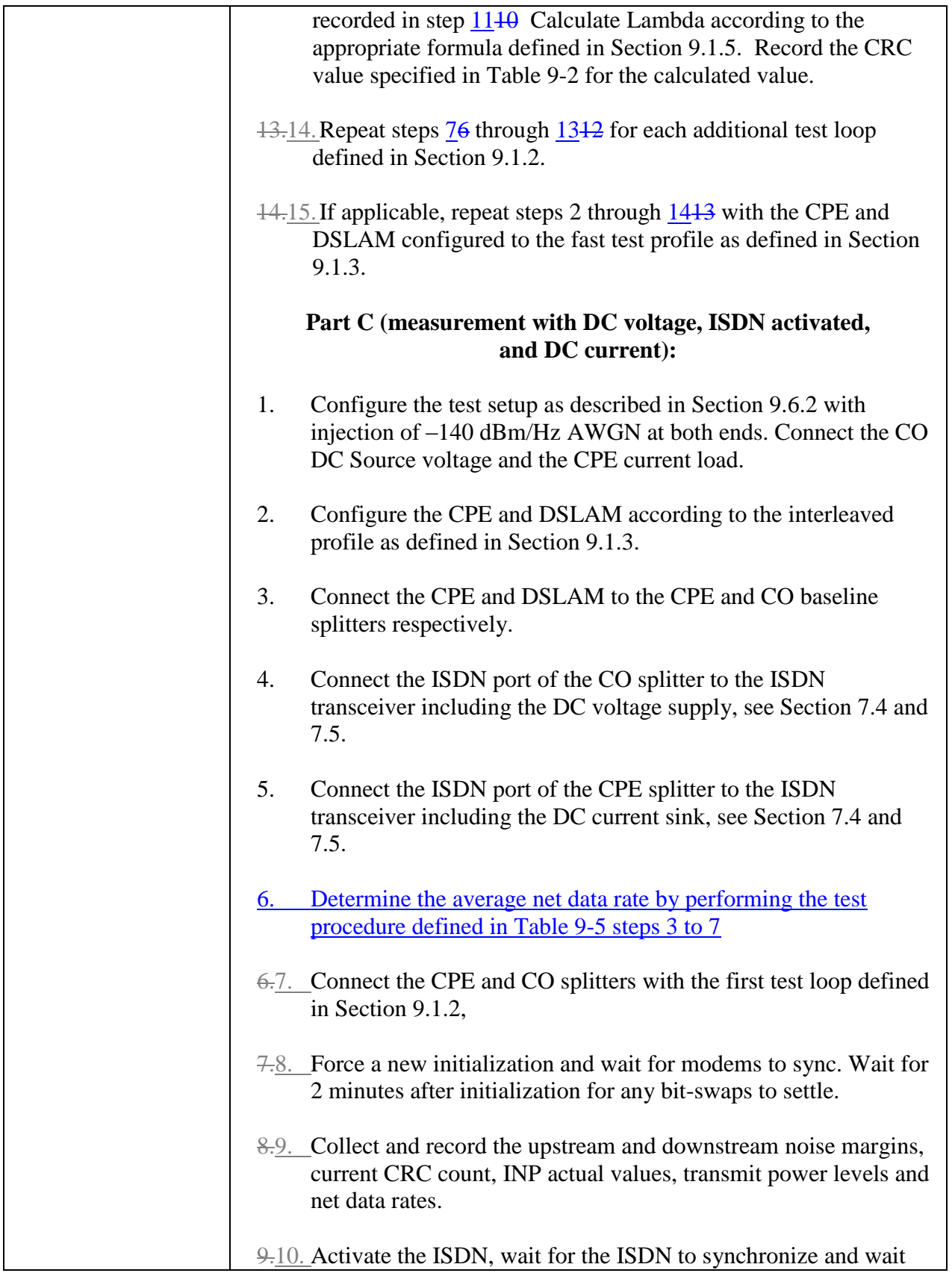

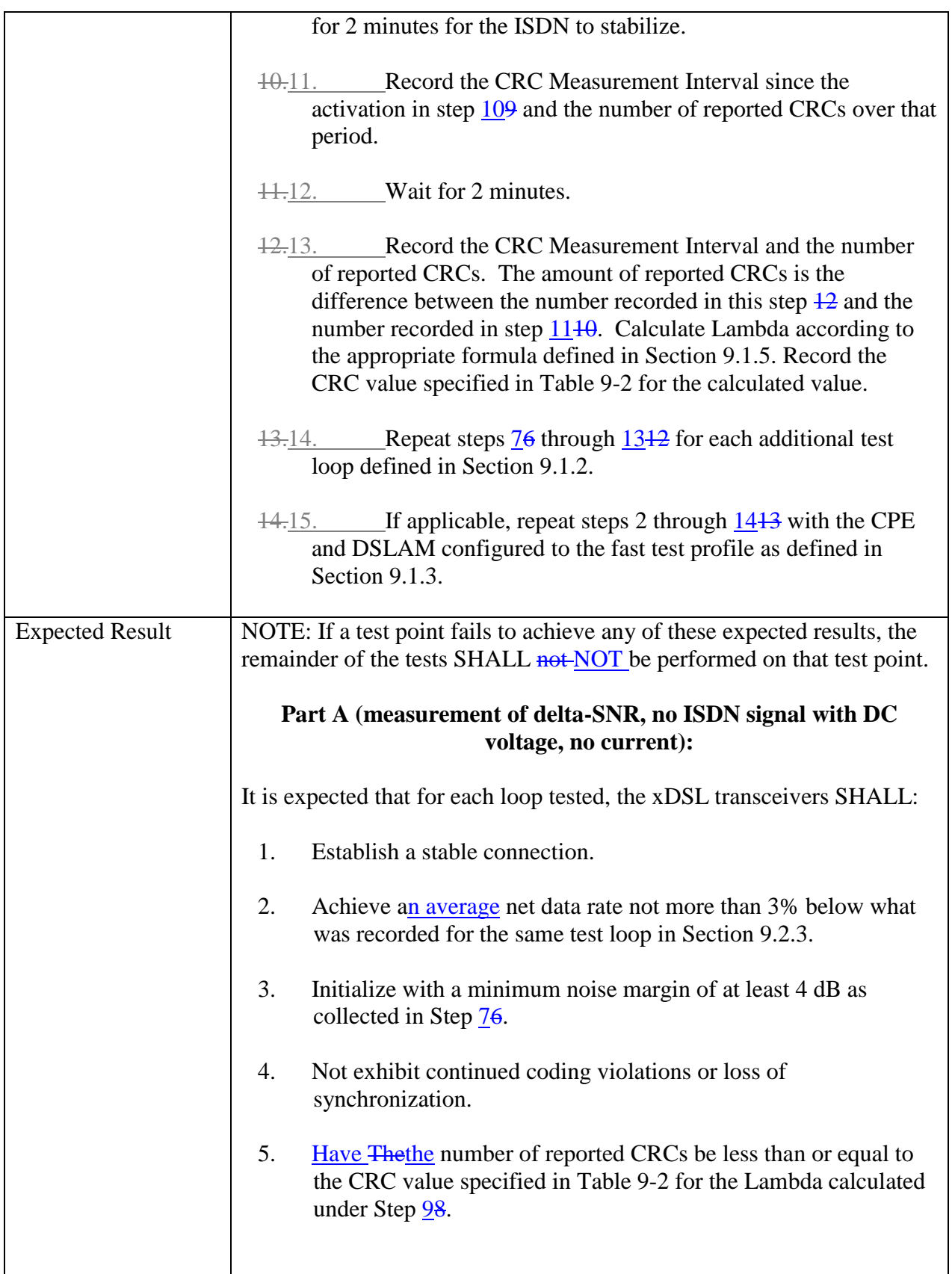

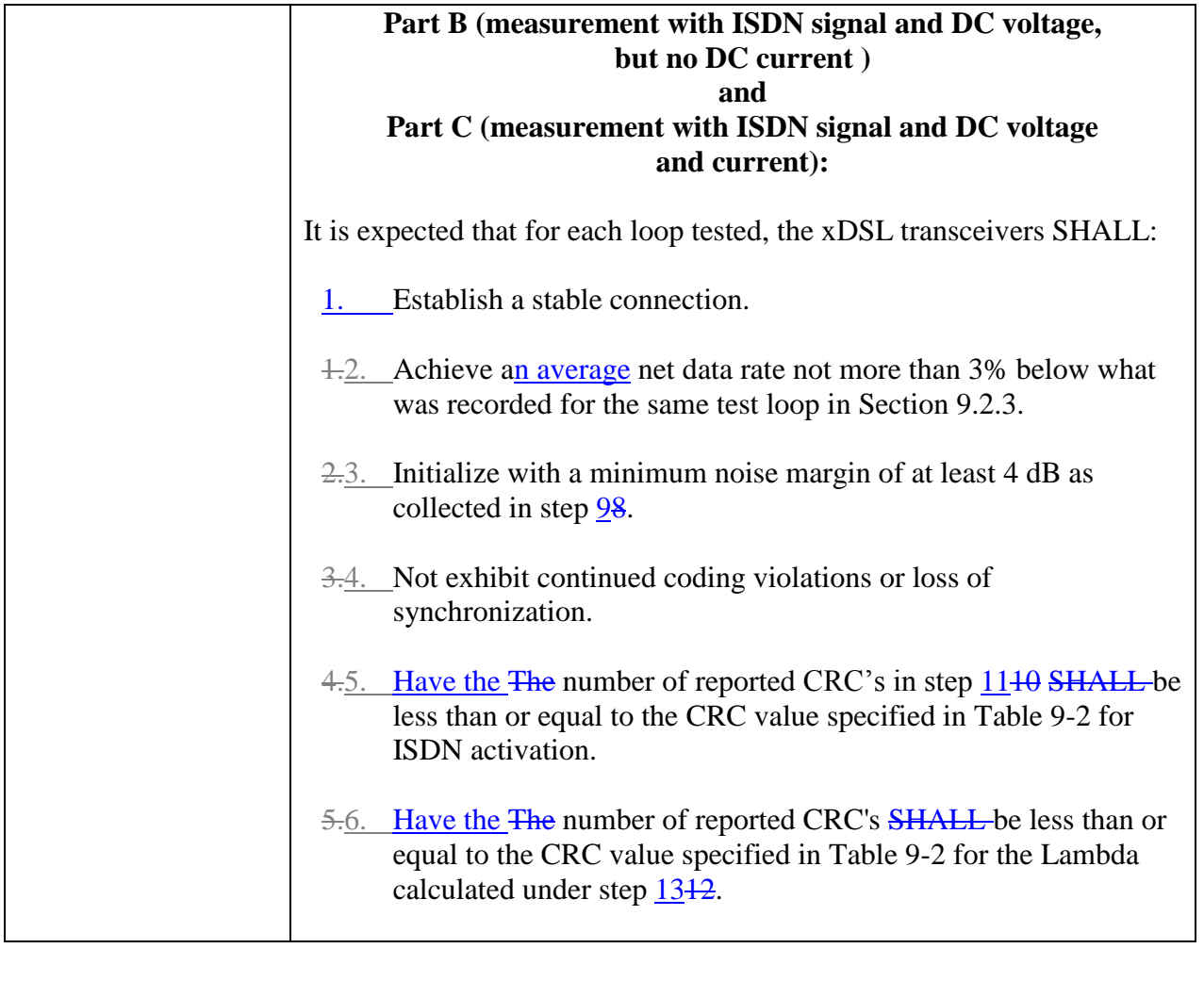

### <span id="page-20-0"></span>**12 Corrections to Section 9.1.2**

The general test setup reference model is shown in Section  $\theta$ 6.5, Table 6-9, i.e. with two xDSL transceivers, lines or line models, and two splitters.

End of Broadband Forum Technical Report TR-127